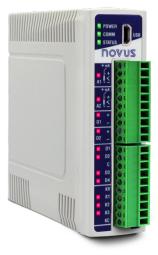

# DigiRail NXprog

**INSTRUCTION MANUAL V1.0x B** 

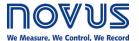

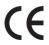

NOVUS AUTOMATION 1/35

| 1.         |     | SAFETY ALERTS | S                                         | 3  |
|------------|-----|---------------|-------------------------------------------|----|
| 2.         |     | PRESENTATION  |                                           | 4  |
| 3          |     |               | V                                         |    |
| <i>)</i> . | 2.4 |               | ENTIFICATION                              |    |
|            | 3.1 |               |                                           |    |
| 4          | 3.2 |               | DDEL                                      |    |
| 4.         |     |               |                                           |    |
|            | 4.1 |               | AL INSTALLATION                           |    |
|            | 4.2 |               | \                                         |    |
| _          | 4.3 |               | ION RECOMMENDATIONS                       |    |
| ).         |     |               | FICS AND CONNECTIONS                      |    |
|            | 5.1 |               | IPPLY CONNECTIONS AND COMMUNICATION PORTS |    |
|            |     |               | CONNECTION                                |    |
|            |     |               | 35 CONNECTION                             |    |
|            |     |               | ERNET CONNECTION                          |    |
|            | 5.2 |               | AL INSULATION                             |    |
|            | 5.3 |               | PUTS                                      |    |
|            |     |               | A2 STATUS LEDS                            |    |
|            |     |               | LOG INPUT ERROR CONDITION                 |    |
|            |     |               | NECTIONS OF ANALOG INPUTS                 |    |
|            | 5.4 |               | PUTS                                      |    |
|            |     |               | D4 STATUS LEDS                            |    |
|            |     |               | NECTIONS OF DIGITAL INPUTS                |    |
|            | 5.5 |               | UTPUTS                                    |    |
|            |     |               | O2 STATUS LEDS                            |    |
|            | - 0 |               | NECTIONS OF ANALOG OUTPUTS                |    |
|            | 5.6 |               | JTPUTS                                    |    |
|            |     |               | UATION MODE                               |    |
|            |     |               | /ER ON STATE                              |    |
|            |     |               | E STATE WATCHDOG                          |    |
|            |     |               |                                           |    |
|            |     |               | NECTIONS OF DIGITAL OUTPUTS               |    |
|            | c 7 |               | NECTIONS OF RELAY OUTPUTS                 |    |
|            | 5.7 |               | RATION LED                                |    |
|            |     |               | RATION LED                                |    |
|            |     |               | TUS LED                                   |    |
|            |     |               | TUS LED OF EACH CHANNEL                   |    |
| 3          |     |               | OCOL                                      |    |
| J.         |     |               |                                           |    |
|            | 6.1 |               | S                                         |    |
|            |     |               | D HOLDING REGISTERS – 0X03                |    |
|            |     |               | TE HOLDING REGISTERS – 0X06               |    |
|            | 6.2 |               | TE MULTIPLE HOLDING REGISTERS – UX16      |    |
|            | 6.3 |               | EGISTERS TABLE                            |    |
| 7          | U.J |               | EGISTERS TABLE                            |    |
| ١.         | 7.4 |               |                                           |    |
|            | 7.1 |               | 3 NOVUS NXPROG CORE SUPPORT IN ARDUNO IDE |    |
| ,          | 7.2 |               | AND EXCLUSIVE FUNCTIONS OF DIGIRAL NXPROG |    |
| Ο.         |     |               | ONFIGURATION SOFTWARE                     |    |
|            | 8.1 |               | ING DIGIRAIL NXPROG WITH NXPERIENCE       |    |
|            |     |               | ERAL DEVICE INFORMATION                   |    |
|            |     |               | LOG INPUTS                                |    |
|            |     |               | TAL INPUTS                                |    |
|            |     |               | LOG OUTPUTS                               |    |
|            |     |               | TAL OUTPUTS                               |    |
|            | 0.0 |               | IMUNICATION PARAMETERS                    |    |
|            | 8.2 |               | ICS                                       |    |
|            |     |               | CING DIGITAL INPUTS                       |    |
|            |     |               | CING ANALOG INPUTS                        |    |
|            |     |               | CING DIGITAL OUTPUTS                      |    |
|            |     |               | CING ANALOG OUTPUTS                       |    |
| 2          |     |               | MUNICATION                                |    |
| J.         |     |               |                                           |    |
| 10.        |     | WARRANTY.     | 3                                         | 3° |

## 1. SAFETY ALERTS

The symbols below are used in the device and throughout this manual to draw the user's attention to important information related to device safety and use.

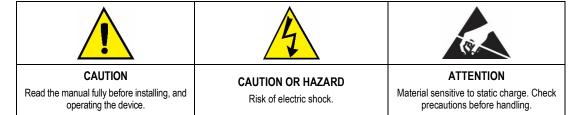

All safety recommendations appearing in this manual must be followed to ensure personal safety and prevent damage to the instrument or system. If the instrument is used in a manner other than that specified in this manual, the device's safety protections may not be effective.

NOVUS AUTOMATION 3/35

## 2. PRESENTATION

**DigiRail NXprog** is an Arduino IDE programmable device that has analog and digital inputs and outputs and RS485 and Ethernet communication interfaces that meets the requirements for use in industrial environments the. With Arduino IDE, **DigiRail NXprog** allows the use of high-level programing languages such as C/C++ that enable complex algorithm implementation such as recursive logic, state machines, statistical analysis and mathematical equations and give greater flexibility for applications development.

Ideal for harsh environments, **DigiRail NXprog** combines the easy programming provided by Arduino IDE with the robustness required for devices for industrial use. For this purpose, **NOVUS** has incorporated features such as Watchdog Timer (WDT) and Brown-Out Detection (BOD), which are essential for any program on factory floor.

In addition to exclusive features for the Arduino software, all digital, analog and communication interfaces have protection devices to meet the strictest industry certification standards.

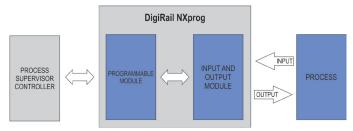

Figure 01 - DigiRail NXprog Process

**DigiRail NXprog** is internally composed of an input and output module and an Arduino IDE programmable module, which allows the user to develop their own application, and has four models with different input and output types: digital input channels (D), analog input channels (A), digital output channels (K), relay output channels (R) and analog output channels (O). The programmable module also has a real time clock (RTC) and a data memory (EEPROM) that allows developing a small data logger.

The configuration of the input and output module of **DigiRail NXprog** can be performed through an **NXperience** software configurator or an application developed in the Arduino IDE of the programmable module. Both allow defining the functions and mode of operation of the input and output channels and communication ports. In addition, **NXperience** enables values to be forced into analog and digital inputs and outputs and diagnostic analysis to be performed on the Ethernet interface and on the device.

It is recommended to use this manual to obtain information on the functionalities and configuration of the input and output module and to use the GitHub online documentation (<a href="https://github.com/NOVUS-Products/DigiRail-NXprog/">https://github.com/NOVUS-Products/DigiRail-NXprog/</a>) to obtain information on the specific functionalities of the programmable module. GitHub offers detailed information of how the programmable module works and shows examples of programs that can be loaded into the Arduino IDE.

NOVUS AUTOMATION 4/35

## 3. IDENTIFICATION

## 3.1 DEVICE IDENTIFICATION

The identification of the device model is described on its side label, together with information regarding its power supply and its serial number. Figure 02 shows the information available in the device housing:

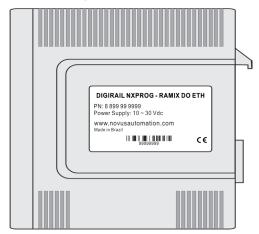

Figure 02 - DigiRail NXprog

## 3.2 DEVICE MODEL

**DigiRail NXprog** has 2 models: RAMIX DO ETH and RAMIX RL ETH. Both models have 1 USB port, 1 RS485 serial communication port and 1 Ethernet communication port.

The particular characteristics of each model can be seen in **Table 01**.

|       |        | Analog Input | Analog Output | Digital Input | Digital Transistor<br>Output | Digital Relay<br>Output |
|-------|--------|--------------|---------------|---------------|------------------------------|-------------------------|
| DAMIV | DO ETH | 2            | 2             | 4             | 3                            | ×                       |
| RAMIX | RL ETH | 2            | 2             | 4             | ×                            | 2                       |

Table 01 - DigiRail NXprog models

Figures 03 and 04 show the front of RAMIX DO ETH and RAMIX RL ETH models:

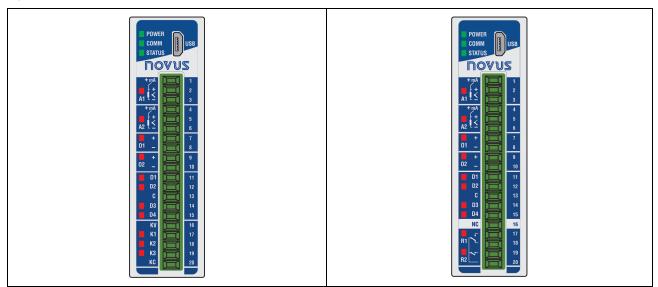

Figure 03 - DO ETH Model

Figure 04 - RL ETH Model

NOVUS AUTOMATION 5/35

## 4. INSTALLATION

## 4.1 MECHANICAL INSTALLATION

The **DigiRail NXprog** is designed to have its housing fixed to a 35 mm DIN rail, as shown in **Figure 05**. The 35 mm DIN rail installation must be carried out after the device has been configured.

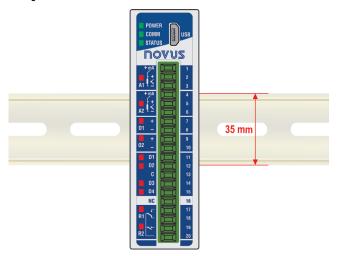

Figure 05 - Mechanical installation

#### 4.2 DIMENSION

DigiRail NXprog has high quality housing, built in ABS+PC and with index of protection of IP20, which has the following dimensions:

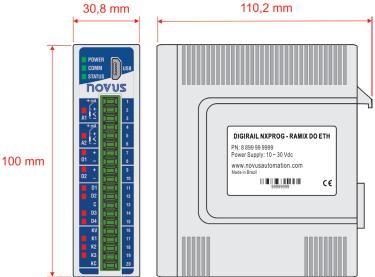

Figure 06 - Dimension

## 4.3 INSTALLATION RECOMMENDATIONS

- Electronic and analog signal drivers must run the plant separately from the output and power leads. If possible, in grounded conduits.
- The power supply for the electronic instruments must come from a proper power grid for instrumentation.
- It is recommended to use RC FILTERS (noise suppressors) in contactor coils, solenoids, etc.
- In control applications, it is essential to consider what can happen when any part of the system fails. The device's internal security features do
  not guarantee full protection.
- The electrical connections must be made with the connection terminals marked on the device. Before connecting them, make sure that the connections have been made correctly.

## 5. CHARACTERISTICS AND CONNECTIONS

## 5.1 POWER SUPPLY CONNECTIONS AND COMMUNICATION PORTS

The power supply connections and communication ports can be viewed in the figure below:

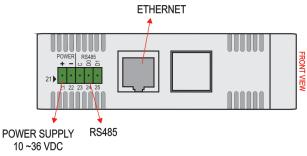

Figure 07 – Power supply and communication ports

The **DigiRail NXprog** power terminals are located at the bottom of the housing and the polarization of this connection must be observed: Terminal 21 (+) and Terminal 22 (-).

#### 5.1.1 USB CONNECTION

On its front panel, **DigiRail NXprog** provides a USB port, ideally intended for configuring and diagnosing the monitored process. During installation of the **NXperience** software, the USB port drivers will be automatically installed. During its first use, you must wait until Windows recognizes the **DigiRail NXprog** driver.

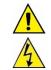

The USB port is NOT ISOLATED from the Digital Input and Output circuits and the RS485 port circuit.

The USB interface allows only the configuration of the device. The RS485 interface and the analog and digital inputs and outputs will only work when the power supply is connected.

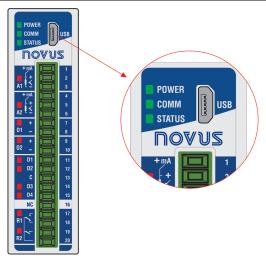

Figure 08 - USB connection

#### 5.1.2 RS485 CONNECTION

The RS485 connection interface is located on the back of **DigiRail NXprog**, as shown in the figure below:

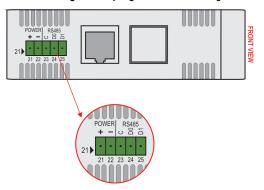

Figure 09 - RS485 connection

NOVUS AUTOMATION 7/35

The RS485 interface can be configured to operate at the following Baud Rates: 1200, 2400, 4800, 9600, 19200, 38400, 57600 and 115200. It can also be configured to operate with 1 or 2 Stop Bits and parity even, odd and none. These parameters can be configured through **NXperience** software or through an Arduino application.

More details about the implementation of a Modbus devices network via RS485 can be found in the document "Basic RS485 and RS422 Concepts", available in the website <a href="https://www.novusautomation.com">www.novusautomation.com</a>.

The Table 02 helps the connection of the RS485 communication interface connectors.

| C<br>GND               |  |   | Optional connection which improves the communication performance. | Terminal 23 |
|------------------------|--|---|-------------------------------------------------------------------|-------------|
| D0 $\overline{D}$ D- A |  | Α | Inverted bidirectional data line.                                 | Terminal 24 |
| D1 D D+ B              |  | В | Bidirectional data line.                                          | Terminal 25 |

Table 02 - RS485 connections

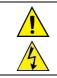

The RS485 port IS NOT ISOLATED from the Digital Input and Output circuits and from the USB port circuit.

#### 5.1.3 ETHERNET CONNECTION

The Ethernet interface is located on the back of DigiRail NXprog, as shown in the Figure 07, and enables the communication of the device.

## 5.2 ELECTRICAL INSULATION

The electrical insulation of the **DigiRail NXprog** can be seen in the figures below:

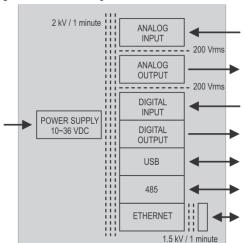

Figure 10 – Electrical insulation

NOVUS AUTOMATION 8/35

## 5.3 ANALOG INPUTS

Located on the frontal panel of **DigiRail NXprog**, the two analog inputs are identified as **A1** and **A2** and are suitable for measuring temperature or any other values represented by standardized linear electrical signals.

Each channel can be configured through the **NXperience** configurator software (see the Configuration Software chapter).

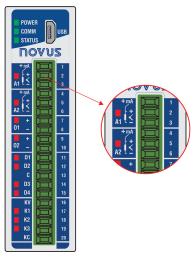

Figure 11 - Analog inputs

The possible input types, along with their respective measuring ranges, are listed in Table 03:

| TYPE       | MEASURING RANGES                  |
|------------|-----------------------------------|
| J          | -110 to 950 °C (-166 to 1742 °F)  |
| K          | -150 to 1370 °C (-238 to 2498 °F) |
| Т          | -160 to 400 °C (-256 to 752 °F)   |
| N          | -270 to 1300 °C (-454 to 2372 °F) |
| R          | -50 to 1760 °C (-58 to 3200 °F)   |
| S          | -50 to 1760 °C (-58 to 3200 °F)   |
| В          | 400 to 1800 °C (752 to 3272 °F)   |
| E          | -90 to 730 °C (-130 to 1346 °F)   |
| Pt100      | -200 to 850 °C (-328 to 1562 °F)  |
| Pt1000     | -200 to 850 °C (-328 to 1562 °F)  |
| NTC        | -30 to 120 °C (-22 to 248 °F)     |
| 0 – 60 mV  |                                   |
| 0 – 5 Vdc  | Linear Analog Signals             |
| 0 – 10 Vdc | Configurable measuring range:     |
| 0 – 20 mA  | - 65,535 to + 65,535 counts       |
| 4 – 20 mA  |                                   |

Table 03 – Input types and sensor measurement ranges

Analog input channels A1 and A2 are not electrically isolated from each other, but are electrically isolated from other DigiRail NXprog circuits.

For the **Temperature Sensors** group, the temperature unit setting is required. For the **Linear Analog Signals** group, the measurement range definition is required.

For all types of input signals, it is necessary to set values for the operating parameters of the **DigiRail NXprog** analog input channels (see <u>Analog</u> Inputs section of the Configuration Software chapter):

- Sampling Rate: Allows you to set the number of readings performed each second by the analog input channel on the received input signal: 1 reading per second or 10 readings per second.
- **Filter:** Allows you to set the **Time Constant** value of a filter to be applied over the measured input signal. Parameter used to improve the stability of the measured signal. Adjustable between 0 and 1200 seconds.

## 5.3.1 A1 – A2 STATUS LEDS

When lit, the A1 and A2 status LEDs indicate that the respective channel is enabled, not reflecting the condition or value of the signal present at its terminals. In addition to indicating whether or not a channel is enabled, the LEDs also indicate when there is something wrong on the respective channel.

Improper conditions on the input channels are called "Error Condition" and are showed in specific paragraphs of this manual.

NOVUS AUTOMATION 9/35

## 5.3.2 ANALOG INPUT ERROR CONDITION

It is called an "Error Condition" every condition of use or improper operation for the **DigiRail NXprog** input channels. Many of the improper conditions are identified and then signaled by flashing the status LED of the respective channel.

The error conditions of the analog inputs are showed in **Table 04**:

| INPUT TYPE          | ERROR CONDITIONS                                                                                                    |
|---------------------|----------------------------------------------------------------------------------------------------|
| Temperature Sensors | <ul><li>Measures beyond the limits of the operating range;</li><li>Open input / open signal.</li></ul>                                                            |
| 0-20 mA             | <ul> <li>Measures above 22 mA (± 0.5 mA) (*).</li> </ul>                                                                                                    |
| 0-5 / 0-10 V        | <ul><li>Measures above 10% of the upper limit (*);</li><li>Reverse polarity.</li></ul>                                                                            |
| 4-20 mA             | <ul> <li>Measurements below 3.5 mA (± 0.2 mA);</li> <li>Measures above 22 mA (± 0.5 mA);</li> <li>Open input / open signal;</li> <li>Reverse polarity.</li> </ul> |

Table 04 – Analog input error conditions

(\*) No error indication when sensor is in open input / open signal.

## 5.3.3 CONNECTIONS OF ANALOG INPUTS

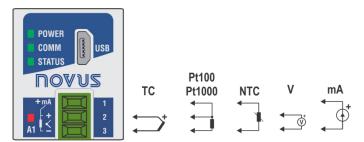

Figure 12 - TC / Pt100 / Pt1000 / NTC / V / mA

NOVUS AUTOMATION 10/35

#### 5.4 DIGITAL INPUTS

Located on the frontal panel of **DigiRail NXprog**, the four digital inputs are identified as **D1** ... **D4** and are suitable for receiving Dry Contact, NPN and PNP electrical signals.

Each channel can be configured through the NXperience configurator software (see the Configuration Software chapter).

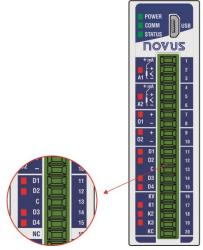

Figure 13 - Digital inputs

The digital inputs can perform different functions, which will be defined during configuration (see <u>Digital Inputs</u> section of the <u>Configuration Software</u> chapter). The functions available are:

- Logical Status: When configured as Logic Status, allows the device to relate the voltage levels entered into the digital input to the logic states 0 and 1.
  - o High Logic Level (1): Voltages higher than 2.2 V;
  - o Low Logic Level (0): Voltages lower than 1.5 V.
- Counter: Allows the digital input to count the number of pulses received at its terminals. As a reference for incrementing the count, you can use the rising edge (transition from 0 to 1) or the falling edge (transition from 1 to 0) of the received pulse.
- Integrator ON/OFF: Allows the sum (integration) of the time intervals measured with the digital input in logic state 0 to be performed and also the sum of the time intervals measured with the digital input in the logical state 1. It will provide the two information separate. Value displayed in seconds

In addition, the Integrator ON/OFF and the Counter functions have the Preset function, which allows you to set an initial value for the pulse count or the sum of the digital input ranges to 0 and 1.

For the **Dry Contact** signal type, there is the **Debounce** feature, which allows defining a time interval to be disregarded by the digital input at each logical state transition.

#### 5.4.1 D1 ... D4 STATUS LEDS

When lit, the D1 ... D4 status LEDs indicate the logic state of the signal applied to the terminals of the respective digital input.

#### 5.4.2 CONNECTIONS OF DIGITAL INPUTS

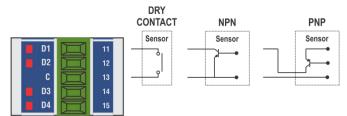

Figure 14 - Dry Contact / NPN / PNP

NOVUS AUTOMATION 11/35

#### 5.5 ANALOG OUTPUTS

Located on the frontal panel of **DigiRail NXprog**, the two analog inputs are identified as **O1** and **O2** and set analog voltage or current values, according to the digital values received.

Each channel can be configured through the NXperience configurator software (see the Configuration Software chapter).

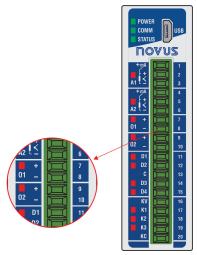

Figure 15 - Analog Outputs

Analog output channels **O1** and **O2** are not electrically isolated from each other, but are electrically isolated from other **DigiRail NXprog** circuits.

Analog outputs have three types of signals. There is no need to make any physical changes to the use any of the available output types. Simply set the desired option when configuring **DigiRail NXprog** (see section <u>Analog Outputs</u> in the <u>Configuration Software</u> chapter):

- 0-20 mA;
- 4-20 mA;
- 0-10 V

After setting the desired output type, you must use the **NXperience** configuration software to set other parameters for operation of the analog outputs in different situations.

- Operating Range: Allows you to set the operating range of the analog output:
  - o 0.00 to 100.00 %: The register that controls the analog output expects percentage values within the range 0 to 100 %, where:
    - 0.00 %: Corresponds to the minimum value of the analog output (0 mA, 4 mA or 0 V);
    - 100.00 %: Corresponds to the maximum value of the analog output (20 mA, 20 mA or 10 V).
  - o **0 to 32 000:** The register that controls the analog output expects the 32 000 size, where:
    - 0: Corresponds to the minimum value of the analog output (0 mA, 4 mA or 0 V);
    - 32000: Corresponds to the maximum value of the analog output (20 mA, 20 mA or 10 V).
- Power On State: Allows you to set a initial value for the analog output when turning on the device and receiving a command. There are three possible options:
  - Disabled: Allows the analog output to remain off after device initialization and until a valid command is received.
  - Configured Value: Allows you to set the value to be adopted in the Initial Value parameter after the device initialization and until a valid
    command is received.
  - o Last Valid Value: Allows the analog output to adopts the last valid value recorded.
- Safe Value Watchdog: Allows you to set a value for the analog output in case of loss of communication.

#### 5.5.1 O1 – O2 STATUS LEDS

When lit, the O1 and O2 status LEDs indicate that the respective channel is enabled, not reflecting the condition or value of the signal present at its terminals.

#### 5.5.2 CONNECTIONS OF ANALOG OUTPUTS

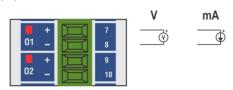

Figure 16 - V / mA

NOVUS AUTOMATION 12/35

## 5.6 DIGITAL OUTPUTS

DigiRail NXprog has versions with transistor-sourcing digital output, identified as K1 ... K4, and with relay-type digital outputs, identified as R1 ... R2, on its front panel.

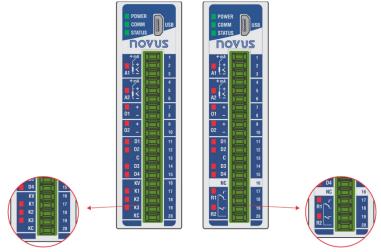

Figure 17 - Digital outputs

**DigiRail NXprog** has up to four digital outputs (DOs), which obey commands received via digital communication. The registers of the **HR\_DOx\_VALUE** group are assigned to the digital outputs command. The writing of value 1 in these registers ENABLES the respective digital output. Writing the value 0, in turn, corresponds to DISABLES the respective digital output.

It is important to note that the ENABLE output state does not necessarily imply that the output is ON or activated.

A group of parameters determines the operation of the digital outputs. These parameters are presented by the **NXperience** configuration software (see <u>Configuration Software</u> chapter), which allows you to define the most suitable configuration for your needs.

The parameters required for configuring the digital outputs are described below.

#### 5.6.1 ACTUATION MODE

The digital output has three actuation modes:

Logical State: The digital output reproduces the logical status of its respective status register of the HR\_DOx\_VALUE group.

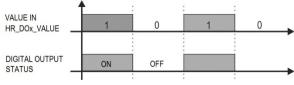

Figure 18 - "Logical State" mode

• Pulse: With the status register receiving the value 1, the output will turn on for a specific time interval (set in the Pulse Duration parameter) and then return to the OFF state.

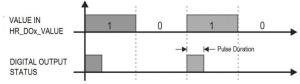

Figure 19 - "Pulse" mode

The ENABLE output state does not necessarily imply that the output is ON or activated.

• Pulse Train: With the status register receiving the value 1, the output will create a defined number of pulses (set in the **Number of Pulses** parameter), with a defined duration (set in the **Pulse Duration** parameter) and in a defined period (set in the **Repetition Period** parameter). After the pulse sequence, the digital output will return to the off state.

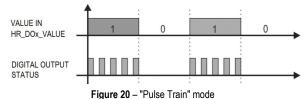

NOVUS AUTOMATION 13/35

The ENABLE output state does not necessarily imply that the output is ON or activated

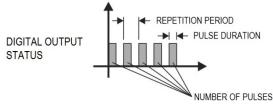

Figure 21 - Digital Output status

#### 5.6.2 POWER ON STATE

It is the condition to be adopted by the digital output after the **DigiRail NXprog** initialization and in which must remain until the receiving of a digital command that redefines its condition. There are three **Power On State** options:

- Off: Allows the digital output to remain off (0) after device initialization.
- On: Allows the digital output to start on (1) after device initialization.
- Last Valid State: Allows the digital output to adopt the last valid state registered.

#### 5.6.3 SAFE STATE WATCHDOG

It allows you to set the condition to be adopted by the digital output when a command is interrupted due to a communication failure.

- Off: Allows the digital output to remain off until communication is restored.
- On: Allows the digital output to remain on until communication is restored.

#### 5.6.4 K1 ... K4 / R1 ... R2 STATUS LEDS

When lit, the K1 ... K4 and R1 ... R2 status LEDs indicate that the respective channel is enabled (logic state 1).

#### 5.6.5 CONNECTIONS OF DIGITAL OUTPUTS

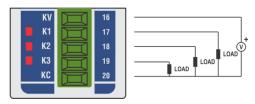

Figure 22 - Digital Outputs (Sourcing)

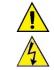

The Digital Output channels are not electrically isolated from the Digital Input channels, but are isolated from the other DigiRail NXprog electrical circuits.

#### 5.6.6 CONNECTIONS OF RELAY OUTPUTS

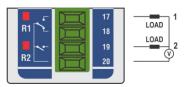

Figure 23 - Relay Outputs

NOVUS AUTOMATION 14/35

## 5.7 LEDS

## 5.7.1 OPERATION LED

## POWER

It indicates whether or not the device is electrically powered.

## 5.7.2 RS485 COMMUNICATION LED

## СОММ

If the LED is blinking, it indicates that communication is in progress via the RS485 interface. If the LED is off, it indicates that the device is not communicating via the RS485 interface.

## 5.7.3 STATUS LED

## STATUS

The LED is controlled by an Arduino application. It is able to assume any function desired by the user.

For more information, consult the programming documentation available on **NOVUS** website at GitHub (<a href="https://github.com/NOVUS-Products/DigiRail-NXprog/">https://github.com/NOVUS-Products/DigiRail-NXprog/</a>).

## 5.7.4 STATUS LED OF EACH CHANNEL

The operation of the status LED of each channel can be viewed in the respective channel section of it within this chapter.

NOVUS AUTOMATION 15/35

## 6. MODBUS PROTOCOL

DigiRail NXprog is compatible with the Modbus protocol, a data communication protocol used to connect the device to system control and data acquisition (SCADA).

Operating in slave mode, **DigiRail NXprog** can respond at two Modbus addresses: one with direct access to the input and output module and one used by the Arduino IDE running on the programmable module. The configuration of the Modbus addresses of the input and output module can be performed through **NXperience** (see <u>NXPERIENCE CONFIGURATION SOFTWARE</u> chapter). The Modbus address of the Arduino IDE can be defined in the user application (see <u>ARDUINO IDE</u> chapter). Through the Arduino IDE it is also possible to implement a Modbus Master in the user application, which allows the reading of any device via the RS485 interface.

By developing a Master or a Modbus Slave in the Arduino IDE and loading the program into the programmable module, it is possible to develop any application. However, in a much simpler way, NOVUS has developed a set of registers to simplify the development of the application. For this, the registers memory was parted in two: (i) **Input and output module registers**, which allow direct access to all functionalities available in the **Digirail NXprog** input and output module, such as values of analog input, digital input, digital output, etc.; (ii) **Shared registers**, which allow the Arduino program to share programmable module information with the Modbus world without the need to implement the Modbus protocol in Arduino. Thus, Arduino software only needs to write to the shared area of the input and output module and the information will be available via Modbus RTU and Modbus TCP. See the available language features and some examples on GitHub.

The commands and Modbus registers supported by input and output module of **DigiRail NXprog** are described below. The commands and Modbus registers supported by programmable module depend on the application developed by the user.

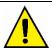

The USB interface is only available for configuration via NXperience and programming via Arduino IDE. Thus, Modbus registers are only available via RS485 or Ethernet.

#### 6.1 COMMANDS

#### 6.1.1 READ HOLDING REGISTERS - 0x03

This command can be used to read the value of one or even the maximum number of consecutive registers.

#### 6.1.2 WRITE HOLDING REGISTERS – 0x06

This command can be used to write in a register.

#### 6.1.3 WRITE MULTIPLE HOLDING REGISTERS - 0x16

This command can be used to write in multiple registers.

## 6.2 INPUT AND OUTPUT MODULE REGISTERS TABLE

Following is the table of registers supported by the **DigiRail NXprog** input and output module:

| MODBUS<br>ADDRESS | REGISTER        | DESCRIPTION                                                                                                    |
|-------------------|-----------------|----------------------------------------------------------------------------------------------------|
| 0                 | HR_NUM_SERIE_LO | Davies social combas (2 registers)                                                                                                    |
| 1                 | HR_NUM_SERIE_HI | Device serial number (2 registers).                                                                                                    |
| 2                 | HR_HW_SET_LO    | Hardware configuration.  There are two 16-bit registers. Each of the bits represents the pres-                                                                                                    |
| 3                 | HR_HW_SET_HI    | ence of a device or channel:  2 HR_HW_SET_LO 3 HR_HW_SET_HI  The lower part (HR_HW_SET_LO) is composed of bits from 0 to 15. The upper part (HR_HW_SET_HI) is composed of bits from 16 to 31.  BIT 0: DI0: Digital Input 1; BIT 1: DI1: Digital Input 2; BIT 2: DI2: Digital Input 3; BIT 3: DI3: Digital Input 4; BIT 4: Reserved; BIT 5: Reserved; BIT 5: Reserved; BIT 7: Reserved.  BIT 7: Reserved.  BIT 7: DO1: Digital Output 1; BIT 9: DO1: Digital Output 2; |

NOVUS AUTOMATION 16/35

| MODBUS<br>ADDRESS | REGISTER       | DESCRIPTION                                                                                                    |
|-------------------|----------------|----------------------------------------------------------------------------------------------------|
|                   |                | BIT10: DO2: Digital Output 3; BIT11: DO3: Digital Output 4; BIT12: Reserved; BIT13: Reserved; BIT14: Reserved; BIT15: Reserved.  BIT16: DO0_Relay: Relay Output 1; BIT17: DO1_Relay: Relay Output 2; BIT18: Reserved; BIT20: Reserved; BIT20: Reserved; BIT21: Reserved; BIT22: Reserved; BIT23: Reserved.  BIT24: AO0: Analog Output 1; BIT25: AO1: Analog Input 2.  BIT26: AI0: Analog Input 2.  BIT27: AI1: Analog Input 2.  BIT28: Ethernet: Ethernet Interface; BIT29: Reserved; BIT30: RS485: RS485 Interface; BIT31: Reserved. |
| 4                 | HR_ETH_MAC0    | DITOT. Nescived.                                                                                                    |
| 5                 | HR_ETH_MAC1    | Ethernet interface MAC address: 6H:6L:5H:5L:4H:4L                                                                                                    |
| 6                 | HR_ETH_MAC2    |                                                                                                    |
| 7                 | HR_TS_CALIB0   |                                                                                                    |
| 8                 | HR_TS_CALIB1   |                                                                                                    |
| 9                 | HR_TS_CALIB2   | Date of last calibration (Unix Timestamp; UTC).                                                                                                    |
| 10                | HR_TS_CALIB3   |                                                                                                    |
| 11                | HR_VERSAO_FW   | Firmware version.                                                                                                    |
| 12                | HR_ID          | Identification code: 0x0300 (hexadecimal).                                                                                                    |
| 14                | HR_AI1_LO      | Value road from A1 input                                                                                                    |
| 15                | HR_AI1_HI      | Value read from A1 input.                                                                                                    |
| 16                | HR_AI2_LO      | Value road from A2 input                                                                                                    |
| 17                | HR_AI2_HI      | Value read from A2 input.                                                                                                    |
| 18                | HR_AO1_LO      | Current value of O1 output                                                                                                    |
| 19                | HR_AO1_HI      | Current value of O1 output.                                                                                                    |
| 20                | HR_A02_L0      | Current value of O2 output.                                                                                                    |
| 21                | HR_AO2_HI      | Ourrent value of O2 output.                                                                                                    |
| 22                | HR_COUNTER1_LO | Current value from counter of D1 input.                                                                                                    |

NOVUS AUTOMATION 17/35

| MODBUS<br>ADDRESS | REGISTER           | DESCRIPTION                                                                                                 |
|-------------------|--------------------|----------------------------------------------------------------------------------------------------|
| 23                | HR_COUNTER1_HI     |                                                                                                    |
| 24                | HR_COUNTER2_LO     | Current value from counter of D2 input                                                                      |
| 25                | HR_COUNTER2_HI     | Current value from counter of D2 input.                                                                     |
| 26                | HR_COUNTER3_LO     | O marked a few and the f D2 in the                                                                          |
| 27                | HR_COUNTER3_HI     | Current value from counter of D3 input.                                                                     |
| 28                | HR_COUNTER4_LO     | Company called from according of DA install                                                                 |
| 29                | HR_COUNTER4_HI     | Current value from counter of D4 input.                                                                     |
| 38                | HR_DI1_TIME_ON_LO  | 0 1 1 11 11 1 1 10 11 10 11                                                                                 |
| 39                | HR_DI1_TIME_ON_HI  | Current value of time integrator "ON" of D1 input.                                                          |
| 40                | HR_DI2_TIME_ON_LO  | 0 1 1 1 1 1 1 1 1 1 1 1 1 1 1 1 1 1 1 1                                                                     |
| 41                | HR_DI2_TIME_ON_HI  | Current value of time integrator "ON" of D2 input.                                                          |
| 42                | HR_DI3_TIME_ON_LO  |                                                                                                    |
| 43                | HR_DI3_TIME_ON_HI  | Current value of time integrator "ON" of D3 input.                                                          |
| 44                | HR_DI4_TIME_ON_LO  |                                                                                                    |
| 45                | HR_DI4_TIME_ON_HI  | Current value of time integrator "ON" of D4 input.                                                          |
| 54                | HR_DI1_TIME_OFF_LO |                                                                                                    |
| 55                | HR_DI1_TIME_OFF_HI | Current value of time integrator "OFF" of D1 input.                                                         |
| 56                | HR_DI2_TIME_OFF_LO |                                                                                                    |
| 57                | HR_DI2_TIME_OFF_HI | Current value of time integrator "OFF" of D2 input.                                                         |
| 58                | HR_DI3_TIME_OFF_LO |                                                                                                    |
| 59                | HR_DI3_TIME_OFF_HI | Current value of time integrator "OFF" of D3 input.                                                         |
| 60                | HR_DI4_TIME_OFF_LO |                                                                                                    |
| 61                | HR_DI4_TIME_OFF_HI | Current value of time integrator "OFF" of D4 input.                                                         |
| 70                | HR_INPUT1_STATE    | Status of D1 input.                                                                                         |
| 71                | HR_INPUT2_STATE    | Status of D2 input.                                                                                         |
| 72                | HR_INPUT3_STATE    | Status of D3 input.                                                                                         |
| 73                | HR_INPUT4_STATE    | Status of D4 input.                                                                                         |
| 78                | HR_OUTPUT1_STATE   | Current status of K1/R2 output.                                                                             |
| 79                | HR_OUTPUT2_STATE   | Current status of K2/R2 output.                                                                             |
| 80                | HR_OUTPUT3_STATE   | Current status of K3 output.                                                                                |
| 81                | HR_OUTPUT4_STATE   | Current status of K4 output.                                                                                |
| 94                | HR_INTERNAL_TEMP   | Cold Junction temperature value. Thus, the Cold Junction will be compensated for thermocouple measurements. |
| 98                | HR_STATUS_AI_CH1   | Channel A1 status flags.                                                                                    |
| 99                | HR_STATUS_AI_CH2   | Channel A2 status flags.                                                                                    |

NOVUS AUTOMATION 18/35

| 132                                                                                                    | MODBUS<br>ADDRESS | REGISTER                      | DESCRIPTION                                     |
|----------------------------------------------------------------------------------------------------|-------------------|-------------------------------|-------------------------------------------------|
| HR_INFO_ETH_IPV4_HI—RCDAR (hexadecimal);   134                                                                                                    | 132               | HR_INFO_ETH_IPV4_LO           |                                                 |
| 135                                                                                                    | 133               | HR_INFO_ETH_IPv4_HI           | HR_INFO_ETH_IPV4_HI=0xC0A8 (hexadecimal);       |
| 135 HR_INFO_ETH_IPV4_DELT_GTWY_LO 137 HR_INFO_ETH_IPV4_DELT_GTWY_HI 140 HR_TOTAL_SOCKETS Number of available sockets. 141 HR_SOCKETS_IN_USE Number of available sockets. 142 HR_GENERAL_ERROR_LO 143 HR_GENERAL_ERROR_LO 144 HR_RELISTEN_ERROR_LO 145 HR_RELISTEN_ERROR_LO 146 HR_SOCKET_SWITCH_ERROR_LO 147 HR_SOCKET_SWITCH_ERROR_LO 148 HR_DISCONNECT_ERROR_LO 149 HR_DISCONNECT_ERROR_LO 149 HR_DISCONNECT_ERROR_LO 150 HR_SOCKET_CREATION_ERROR_LO 151 HR_SOCKET_CREATION_ERROR_LO 152 HR_SOCKET_CREATION_ERROR_LO 153 HR_SOCKET_DELETE_ERROR_HI 154 HR_IP_INVALID_PACKETS_HI 155 HR_IP_INVALID_PACKETS_HI 156 HR_PACKETS_SENT_LO 157 HR_PACKETS_SENT_LO 158 HR_PACKETS_SENT_LO 159 HR_PACKETS_RECEIVED_LO 159 HR_PACKETS_RECEIVED_LO 150 HR_DO1_VALUE Output K1/R1 status-handling register. 150 HR_DO1_STATE_TO_FORCE Value for forcing K2/R2 output.                                                                                                    | 134               | HR_INFO_ETH_IPV4_SBNT_MSK_LO  | IDVA Subset Meek (some ID address formet)       |
| 137                                                                                                    | 135               | HR_INFO_ETH_IPV4_SBNT_MSK_HI  | TIPV4 Subhet Mask (same iP address format).     |
| 137                                                                                                    | 136               | HR_INFO_ETH_IPV4_DFLT_GTWY_LO | ID-A Default Catavian (Cama ID address favoret) |
| 141 HR_SOCKETS_IN_USE Number of sockets in use.  142 HR_GENERAL_ERROR_LO  143 HR_GENERAL_ERROR_HI  144 HR_RELISTEN_ERROR_LO  145 HR_RELISTEN_ERROR_LO  146 HR_SOCKET_SWITCH_ERROR_LO  147 HR_SOCKET_SWITCH_ERROR_LO  148 HR_DISCONNECT_ERROR_LO  149 HR_DISCONNECT_ERROR_LO  150 HR_SOCKET_CREATION_ERROR_HI  150 HR_SOCKET_CREATION_ERROR_HI  151 HR_SOCKET_CREATION_ERROR_HI  152 HR_SOCKET_DELETE_ERROR_LO  153 HR_SOCKET_DELETE_ERROR_LO  155 HR_IP_INVALID_PACKETS_LO  156 HR_PACKETS_SENT_LO  157 HR_PACKETS_SENT_LO  158 HR_PACKETS_RECEIVED_LO  159 HR_PACKETS_RECEIVED_LO  159 HR_PACKETS_RECEIVED_HI  150 HR_DO2_VALUE  Output K3/R2 status-handling register.  500 HR_DO1_STATE_TO_FORCE  Value for foring K2/R2 output.                                                                                                    | 137               | HR_INFO_ETH_IPV4_DFLT_GTWY_HI | IPV4 Default Gateway (Same IP address format).  |
| 142 HR_GENERAL_ERROR_LO  143 HR_GENERAL_ERROR_HI  144 HR_RELISTEN_ERROR_LO  145 HR_RELISTEN_ERROR_HI  146 HR_SOCKET_SWITCH_ERROR_LO  147 HR_SOCKET_SWITCH_ERROR_HI  148 HR_DISCONNECT_ERROR_HI  149 HR_DISCONNECT_ERROR_HI  150 HR_SOCKET_CREATION_ERROR_HI  151 HR_SOCKET_CREATION_ERROR_HI  152 HR_SOCKET_DELETE_ERROR_HI  154 HR_IP_INVALID_PACKETS_LO  155 HR_IP_INVALID_PACKETS_HI  156 HR_PACKETS_SENT_HI  156 HR_PACKETS_SENT_HI  157 HR_PACKETS_SENT_HI  158 HR_PACKETS_RECEIVED_HI  159 HR_PACKETS_RECEIVED_HI  150 HR_DO1_VALUE  Output K1/R1 status-handling register.  500 HR_DO1_VALUE  Output K3 status-handling register.  501 HR_DO4_VALUE  Output K4 status-handling register.  503 HR_DO1_STATE_TO_FORCE  Value for rioning K1/R1 output.  510 HR_DO1_STATE_TO_FORCE  Value for foring K2/R2 output.                                                                                                    | 140               | HR_TOTAL_SOCKETS              | Number of available sockets.                    |
| HR_GENERAL_ERROR_HI  HR_RELISTEN_ERROR_LO  HR_RELISTEN_ERROR_LO  HR_SOCKET_SWITCH_ERROR_LO  Socket switching error counter.  Socket switching error counter.  Socket switching error counter.  Socket switching error counter.  Socket switching error counter.  Socket switching error counter.  HR_DISCONNECT_ERROR_HI  HR_DISCONNECT_ERROR_LO  Disconnect error counter.  Sockets creation error counter.  Sockets creation error counter.  Sockets creation error counter.  Sockets erase error counter.  Sockets erase error counter.  Sockets erase error counter.  Number of invalid packets received.  HR_PI_INVALID_PACKETS_LO  HR_PACKETS_ERN_HI  HR_PACKETS_SENT_LO  HR_PACKETS_RECEIVED_LO  HR_PACKETS_RECEIVED_LO  HR_PACKETS_RECEIVED_LO  HR_PACKETS_RECEIVED_LO  HR_DO1_VALUE  Output K1/R1 status-handling register.  MR_DO4_VALUE  Output K3 status-handling register.  Value for forcing K1/R1 output.  Socket switching error counter.  Socket switching error counter.  S | 141               | HR_SOCKETS_IN_USE             | Number of sockets in use.                       |
| 143 HR_GENERAL_ERROR_HI 144 HR_RELISTEN_ERROR_LO 145 HR_RELISTEN_ERROR_HI 146 HR_SOCKET_SWITCH_ERROR_LO 147 HR_SOCKET_SWITCH_ERROR_HI 148 HR_DISCONNECT_ERROR_HI 149 HR_DISCONNECT_ERROR_HI 150 HR_SOCKET_CREATION_ERROR_LO 151 HR_SOCKET_CREATION_ERROR_LO 152 HR_SOCKET_CREATION_ERROR_HI 152 HR_SOCKET_DELETE_ERROR_LO 153 HR_SOCKET_DELETE_ERROR_HI 154 HR_IP_INVALID_PACKETS_LO 155 HR_IP_INVALID_PACKETS_LIO 156 HR_PACKETS_SENT_LO 157 HR_PACKETS_SENT_HI 158 HR_PACKETS_RECEIVED_HI 159 HR_PACKETS_RECEIVED_HI 150 HR_DOL_VALUE 150 Untut K1/R1 status-handling register. 150 Untut K3 status-handling register. 150 HR_DOL_STATE_TO_FORCE 150 Value for forcing K1/R1 output. 150 Value for forcing K1/R1 output. 150 Value for forcing K1/R1 output. 150 Value for forcing K1/R1 output.                                                                                                    | 142               | HR_GENERAL_ERROR_LO           | FI                                              |
| Relisten error counter.  145 HR_RELISTEN_ERROR_HI  146 HR_SOCKET_SWITCH_ERROR_LO  147 HR_SOCKET_SWITCH_ERROR_HI  148 HR_DISCONNECT_ERROR_HI  149 HR_DISCONNECT_ERROR_HI  150 HR_SOCKET_CREATION_ERROR_LO  151 HR_SOCKET_CREATION_ERROR_HI  152 HR_SOCKET_CREATION_ERROR_HI  153 HR_SOCKET_DELETE_ERROR_HI  154 HR_IP_INVALID_PACKETS_LO  155 HR_IP_INVALID_PACKETS_LO  156 HR_PACKETS_SENT_LO  157 HR_PACKETS_SENT_LO  158 HR_PACKETS_SENT_HI  158 HR_PACKETS_RECEIVED_HI  159 HR_PACKETS_RECEIVED_HI  150 HR_DO1_VALUE  Output K1/R1 status-handling register.  500 HR_DO3_VALUE  Output K3 status-handling register.  501 HR_DO4_VALUE  Output K4 status-handling register.  503 HR_DO4_VALUE  Output K4 status-handling register.  509 HR_DO1_FORCE_STATE  Enable forcing K1/R1 output.  Value for forcing K2/R2 output.                                                                                                    | 143               | HR_GENERAL_ERROR_HI           | Ethernet interface error counter.               |
| 145 HR_RELISTEN_ERROR_HI  146 HR_SOCKET_SWITCH_ERROR_LO  147 HR_SOCKET_SWITCH_ERROR_HI  148 HR_DISCONNECT_ERROR_HO  149 HR_DISCONNECT_ERROR_HO  150 HR_SOCKET_CREATION_ERROR_LO  151 HR_SOCKET_CREATION_ERROR_HI  152 HR_SOCKET_DELETE_ERROR_HO  153 HR_SOCKET_DELETE_ERROR_HO  154 HR_IP_INVALID_PACKETS_LO  155 HR_IP_INVALID_PACKETS_HI  156 HR_PACKETS_SENT_LO  157 HR_PACKETS_SENT_HO  158 HR_PACKETS_RECEIVED_HI  159 HR_PACKETS_RECEIVED_HI  150 HR_DO1_VALUE  Output K1/R1 status-handling register.  500 HR_DO4_VALUE  Output K3 status-handling register.  501 HR_DO4_VALUE  Output K4 status-handling register.  503 HR_DO4_VALUE  Output K4 status-handling register.  509 HR_DO1_FORCE_STATE  Enable forcing of K1/R1 output.  510 HR_DO2_STATE_TO_FORCE  Value for forcing K2/R2 output.                                                                                                    | 144               | HR_RELISTEN_ERROR_LO          |                                                 |
| 147 HR_SOCKET_SWITCH_ERROR_HI  148 HR_DISCONNECT_ERROR_LO  149 HR_DISCONNECT_ERROR_HI  150 HR_SOCKET_CREATION_ERROR_LO  151 HR_SOCKET_CREATION_ERROR_LO  152 HR_SOCKET_DELETE_ERROR_HI  154 HR_IP_INVALID_PACKETS_LO  155 HR_IP_INVALID_PACKETS_HI  156 HR_PACKETS_SENT_LO  157 HR_PACKETS_SENT_HI  158 HR_PACKETS_SENT_HI  158 HR_PACKETS_RECEIVED_LO  159 HR_DO1_VALUE  0utput K1/R1 status-handling register.  500 HR_DO3_VALUE  0utput K2/R2 status-handling register.  501 HR_DO3_VALUE  0utput K4 status-handling register.  502 HR_DO4_VALUE  0utput K4 status-handling register.  503 HR_DO4_VALUE  0utput K4 status-handling register.  508 HR_DO1_FORCE_STATE  Enable forcing of K1/R1 output.  510 HR_DO2_STATE_TO_FORCE  Value for forcing K2/R2 output.                                                                                                    | 145               | HR_RELISTEN_ERROR_HI          | Relisten error counter.                         |
| 147 HR_SOCKET_SWITCH_ERROR_HI  148 HR_DISCONNECT_ERROR_LO  149 HR_DISCONNECT_ERROR_LO  150 HR_SOCKET_CREATION_ERROR_LO  151 HR_SOCKET_CREATION_ERROR_LO  152 HR_SOCKET_DELETE_ERROR_HI  152 HR_SOCKET_DELETE_ERROR_HI  154 HR_IP_INVALID_PACKETS_LO  155 HR_IP_INVALID_PACKETS_HI  156 HR_PACKETS_SENT_LO  157 HR_PACKETS_SENT_HI  158 HR_PACKETS_SENT_HI  159 HR_PACKETS_RECEIVED_LO  159 HR_DO1_VALUE  0utput K1/R1 status-handling register.  500 HR_DO3_VALUE  0utput K3 status-handling register.  501 HR_DO3_VALUE  0utput K4 status-handling register.  502 HR_DO4_VALUE  0utput K4 status-handling register.  503 HR_DO4_VALUE  0utput K4 status-handling register.  508 HR_DO1_STATE_TO_FORCE  Value for forcing K1/R1 output.  510 HR_DO2_STATE_TO_FORCE  Value for forcing K2/R2 output.                                                                                                    | 146               | HR_SOCKET_SWITCH_ERROR_LO     |                                                 |
| Disconnect error counter.  Disconnect error counter.  Sockets creation error counter.  Disconnect error counter.  Disconnect error counter.  Sockets creation error counter.  Sockets erase error counter.  Disconnect error counter.  Sockets creation error counter.  Sockets erase error counter.  Number of invalid packets received.  Number of packets received.  Number of packets sent.  Number of packets received.  Number of packets received.  Disconnect error counter.  Sockets creation error counter.  Sockets creation error counter.  Sockets erase error counter.  Sockets creation error counter.  Sockets erase error counter.  Sockets erase er | 147               | HR_SOCKET_SWITCH_ERROR_HI     | Socket switching error counter.                 |
| 149                                                                                                    | 148               | HR_DISCONNECT_ERROR_LO        | 5                                               |
| Sockets creation error counter.  151 HR_SOCKET_DELETE_ERROR_LO  152 HR_SOCKET_DELETE_ERROR_LO  153 HR_SOCKET_DELETE_ERROR_HI  154 HR_IP_INVALID_PACKETS_LO  155 HR_IP_INVALID_PACKETS_LO  156 HR_PACKETS_SENT_LO  157 HR_PACKETS_SENT_HI  158 HR_PACKETS_RECEIVED_LO  159 HR_PACKETS_RECEIVED_LO  159 HR_PACKETS_RECEIVED_HI  500 HR_DO1_VALUE  501 HR_DO2_VALUE  502 HR_DO3_VALUE  503 HR_DO4_VALUE  504 HR_DO4_VALUE  507 Output K4 status-handling register.  508 HR_DO1_STATE_TO_FORCE  509 HR_DO1_FORCE_STATE  510 Enable forcing K1/R1 output.  510 HR_DO2_STATE_TO_FORCE  510 Value for forcing K2/R2 output.                                                                                                    | 149               | HR_DISCONNECT_ERROR_HI        | Disconnect error counter.                       |
| 151 HR_SOCKET_CREATION_ERROR_HI 152 HR_SOCKET_DELETE_ERROR_LO 153 HR_SOCKET_DELETE_ERROR_HI 154 HR_IP_INVALID_PACKETS_LO 155 HR_IP_INVALID_PACKETS_LO 156 HR_PACKETS_SENT_LO 157 HR_PACKETS_SENT_HI 158 HR_PACKETS_RECEIVED_LO 159 HR_PACKETS_RECEIVED_HI 150 HR_DO1_VALUE 151 Output K1/R1 status-handling register. 150 HR_DO3_VALUE 150 Output K3 status-handling register. 150 HR_DO4_VALUE 150 Output K4 status-handling register. 150 HR_DO1_STATE_TO_FORCE 150 HR_DO1_FORCE_STATE 150 HR_DO2_STATE_TO_FORCE 150 Value for forcing K1/R1 output. 150 Value for forcing K2/R2 output.                                                                                                    | 150               | HR_SOCKET_CREATION_ERROR_LO   | October continuous contra                       |
| Sockets erase error counter.  153 HR_SOCKET_DELETE_ERROR_HI  154 HR_IP_INVALID_PACKETS_LO  155 HR_IP_INVALID_PACKETS_HI  156 HR_PACKETS_SENT_LO  157 HR_PACKETS_SENT_HI  158 HR_PACKETS_RECEIVED_LO  159 HR_PACKETS_RECEIVED_HI  500 HR_DO1_VALUE  Output K1/R1 status-handling register.  501 HR_DO2_VALUE  Output K3 status-handling register.  502 HR_DO3_VALUE  Output K4 status-handling register.  503 HR_DO4_VALUE  Output K4 status-handling register.  508 HR_DO1_STATE_TO_FORCE  Value for forcing K1/R1 output.  509 HR_DO2_STATE_TO_FORCE  Value for forcing K2/R2 output.                                                                                                    | 151               | HR_SOCKET_CREATION_ERROR_HI   | Sockets creation error counter.                 |
| 153 HR_SOCKET_DELETE_ERROR_HI  154 HR_IP_INVALID_PACKETS_LO  155 HR_IP_INVALID_PACKETS_LO  156 HR_PACKETS_SENT_LO  157 HR_PACKETS_SENT_HI  158 HR_PACKETS_RECEIVED_LO  159 HR_PACKETS_RECEIVED_HI  500 HR_DO1_VALUE  Output K1/R1 status-handling register.  501 HR_DO2_VALUE  Output K2/R2 status-handling register.  503 HR_DO4_VALUE  Output K4 status-handling register.  508 HR_DO1_STATE_TO_FORCE  Value for forcing K1/R1 output.  510 HR_DO2_STATE_TO_FORCE  Value for forcing K2/R2 output.                                                                                                    | 152               | HR_SOCKET_DELETE_ERROR_LO     | Cookete areas arrangements                      |
| Number of invalid packets received.  HR_IP_INVALID_PACKETS_HI  HR_PACKETS_SENT_LO  HR_PACKETS_SENT_HI  HR_PACKETS_RECEIVED_LO  HR_PACKETS_RECEIVED_HI  Number of packets sent.  Number of packets received.  Number of packets received.                                                                                                    | 153               | HR_SOCKET_DELETE_ERROR_HI     | Sockets erase error counter.                    |
| 155 HR_IP_INVALID_PACKETS_HI  156 HR_PACKETS_SENT_LO  157 HR_PACKETS_SENT_HI  158 HR_PACKETS_RECEIVED_LO  159 HR_PACKETS_RECEIVED_HI  500 HR_DO1_VALUE  Output K1/R1 status-handling register.  501 HR_DO2_VALUE  Output K2/R2 status-handling register.  502 HR_DO3_VALUE  Output K3 status-handling register.  503 HR_DO4_VALUE  Output K4 status-handling register.  508 HR_DO1_STATE_TO_FORCE  Value for forcing K1/R1 output.  509 HR_DO2_STATE_TO_FORCE  Value for forcing K2/R2 output.                                                                                                    | 154               | HR_IP_INVALID_PACKETS_LO      | Niverboard invalid protests as a sive d         |
| Number of packets sent.  HR_PACKETS_SENT_HI  HR_PACKETS_RECEIVED_LO  HR_PACKETS_RECEIVED_HI  Number of packets received.  Number of packets received.  Number of packets received.  Number of packets received.  Number of packets received.  Number of packets received.  Number of packets received.  Number of packets received.  Number of packets sent.  Number of packets sent.                                                                                                    | 155               | HR_IP_INVALID_PACKETS_HI      | Number of invalid packets received.             |
| 157 HR_PACKETS_SENT_HI  158 HR_PACKETS_RECEIVED_LO  159 HR_PACKETS_RECEIVED_HI  500 HR_DO1_VALUE Output K1/R1 status-handling register.  501 HR_DO2_VALUE Output K2/R2 status-handling register.  502 HR_DO3_VALUE Output K3 status-handling register.  503 HR_DO4_VALUE Output K4 status-handling register.  508 HR_DO1_STATE_TO_FORCE Value for forcing K1/R1 output.  509 HR_DO1_FORCE_STATE Enable forcing of K1/R1 output.  510 HR_DO2_STATE_TO_FORCE Value for forcing K2/R2 output.                                                                                                    | 156               | HR_PACKETS_SENT_LO            | Number of a selection and                       |
| Number of packets received.    Number of packets received.                                                                                                    | 157               | HR_PACKETS_SENT_HI            | Number of packets sent.                         |
| 159     HR_PACKETS_RECEIVED_HI       500     HR_DO1_VALUE     Output K1/R1 status-handling register.       501     HR_DO2_VALUE     Output K2/R2 status-handling register.       502     HR_DO3_VALUE     Output K3 status-handling register.       503     HR_DO4_VALUE     Output K4 status-handling register.       508     HR_DO1_STATE_TO_FORCE     Value for forcing K1/R1 output.       509     HR_DO1_FORCE_STATE     Enable forcing of K1/R1 output.       510     HR_DO2_STATE_TO_FORCE     Value for forcing K2/R2 output.                                                                                                    | 158               | HR_PACKETS_RECEIVED_LO        |                                                 |
| 501 HR_DO2_VALUE Output K2/R2 status-handling register.  502 HR_DO3_VALUE Output K3 status-handling register.  503 HR_DO4_VALUE Output K4 status-handling register.  508 HR_DO1_STATE_TO_FORCE Value for forcing K1/R1 output.  509 HR_DO1_FORCE_STATE Enable forcing of K1/R1 output.  510 HR_DO2_STATE_TO_FORCE Value for forcing K2/R2 output.                                                                                                    | 159               | HR_PACKETS_RECEIVED_HI        | Number of packets received.                     |
| 502  HR_DO3_VALUE  Output K3 status-handling register.  503  HR_DO4_VALUE  Output K4 status-handling register.  508  HR_DO1_STATE_TO_FORCE  Value for forcing K1/R1 output.  509  HR_DO1_FORCE_STATE  Enable forcing of K1/R1 output.  510  HR_DO2_STATE_TO_FORCE  Value for forcing K2/R2 output.                                                                                                    | 500               | HR_DO1_VALUE                  | Output K1/R1 status-handling register.          |
| 503  HR_DO4_VALUE  Output K4 status-handling register.  Value for forcing K1/R1 output.  509  HR_DO1_STATE_TO_FORCE  Enable forcing of K1/R1 output.  510  HR_DO2_STATE_TO_FORCE  Value for forcing K2/R2 output.                                                                                                    | 501               | HR_DO2_VALUE                  | Output K2/R2 status-handling register.          |
| 508 HR_DO1_STATE_TO_FORCE Value for forcing K1/R1 output.  509 HR_DO1_FORCE_STATE Enable forcing of K1/R1 output.  510 HR_DO2_STATE_TO_FORCE Value for forcing K2/R2 output.                                                                                                    | 502               | HR_DO3_VALUE                  | Output K3 status-handling register.             |
| 509 HR_DO1_FORCE_STATE Enable forcing of K1/R1 output.  510 HR_DO2_STATE_TO_FORCE Value for forcing K2/R2 output.                                                                                                    | 503               | HR_DO4_VALUE                  | Output K4 status-handling register.             |
| 510 HR_DO2_STATE_TO_FORCE Value for forcing K2/R2 output.                                                                                                    | 508               | HR_DO1_STATE_TO_FORCE         | Value for forcing K1/R1 output.                 |
|                                                                                                    | 509               | HR_DO1_FORCE_STATE            | Enable forcing of K1/R1 output.                 |
| 511 HR_DO2_FORCE_STATE Enable forcing of K2/R2 output.                                                                                                    | 510               | HR_DO2_STATE_TO_FORCE         | Value for forcing K2/R2 output.                 |
|                                                                                                    | 511               | HR_DO2_FORCE_STATE            | Enable forcing of K2/R2 output.                 |

NOVUS AUTOMATION 19/35

| MODBUS<br>ADDRESS | REGISTER              | DESCRIPTION                                                              |
|-------------------|-----------------------|--------------------------------------------------------------------------|
| 512               | HR_DO3_STATE_TO_FORCE | Value for forcing K3 output.                                             |
| 513               | HR_DO3_FORCE_STATE    | Enable forcing of K3 output.                                             |
| 514               | HR_DO4_STATE_TO_FORCE | Value for forcing K4 output.                                             |
| 515               | HR_DO4_FORCE_STATE    | Enable forcing of K4 output.                                             |
| 524               | HR_AO1_VALUE          | Register of manipulation of values applied by output O1.                 |
| 525               | HR_AO2_VALUE          | Register of manipulation of values applied by output O2.                 |
| 526               | HR_AO1_VALUE_TO_FORCE | Value for forcing O1 output.                                             |
| 527               | HR_AO1_FORCE_VALUE    | Enable forcing of O1 output.                                             |
| 528               | HR_AO2_VALUE_TO_FORCE | Value for forcing O2 output.                                             |
| 529               | HR_AO2_FORCE_VALUE    | Enable forcing of O2 output.                                             |
| 1530              | HR_DI1_FORCE_LO       | Forcing value for D1 input (logical state, counter or time integrator).  |
| 1531              | HR_DI1_FORCE_HI       | r ording value for DT imput (logical state, counter or time integrator). |
| 1533              | HR_DI1_FORCE          | Value for forcing D1 input.                                              |
| 1580              | HR_DI2_FORCE_LO       | Forcing value of D2 input (logical state, counter or time integrator).   |
| 1581              | HR_DI2_FORCE_HI       | Totaling value of D2 input (logical state, counter of time integrator).  |
| 1583              | HR_DI2_FORCE          | Value for forcing D2 input.                                              |
| 1630              | HR_DI3_FORCE_LO       | Forcing value of D3 input (logical state, counter or time integrator).   |
| 1631              | HR_DI3_FORCE_HI       | Totally value of Bo input (logical state, counter of time integrator).   |
| 1633              | HR_DI3_FORCE          | Value for forcing D3 input.                                              |
| 1680              | HR_DI4_FORCE_LO       | Value for forcing D4 input (logical state, counter or time integrator).  |
| 1681              | HR_DI4_FORCE_HI       | value for foreing 24 input (logical state, counter or time integrator).  |
| 1683              | HR_DI4_FORCE          | Enable forcing of D4 input.                                              |
| 2333              | HR_AI1_FORCE_VALUE    | Enable forcing of A1 input.                                              |
| 2334              | HR_AI1_FORCED_LO      | Value for forcing A1 input (32 bits).                                    |
| 2335              | HR_AI1_FORCED_HI      | tales is forming fit input (or bito).                                    |
| 2383              | HR_AI2_FORCE_VALUE    | Enable forcing of A2 input.                                              |
| 2384              | HR_AI2_FORCED_LO      | Value for forcing A2 input (32 bits).                                    |
| 2385              | HR_AI2_FORCED_HI      | Talas is forming the impact of bito).                                    |

Table 05 – Input and output module registers table

NOVUS AUTOMATION 20/35

## 6.3 SHARED REGISTERS TABLE

To simplify data sharing of the Arduino application, which runs on the programmable module, the input and output module has 100 registers (from addresses 400 to 499) for free use of the application. In these registers, the Arduino program can read and write freely, interacting with the external world, which can access information via Modbus RTU (via RS485) or Modbus TCP (via Ethernet).

For more information on how to use this shared registers table, consult the SpecialRegisters page at GitHub (<a href="https://github.com/NOVUS-Products/DigiRail-NXprog/blob/master/pages/SpecialRegisters.md">https://github.com/NOVUS-Products/DigiRail-NXprog/blob/master/pages/SpecialRegisters.md</a>).

Following is the table of registers supported by the **DigiRail NXprog** input and output module:

| MODBUS<br>ADDRESS | REGISTER          | DESCRIPTION                                                  |
|-------------------|-------------------|--------------------------------------------------------------|
| 400               | HR_APPLICATION_00 |                                                              |
|                   |                   | Reading and writing registers to use in Arduino application. |
| 499               | HR_APPLICATION_99 |                                                              |

Table 06 - Shared registers table

NOVUS AUTOMATION 21/35

## 7. ARDUINO IDE

The programmable module of **DigiRail NXprog** was designed to allow the user to develop its own application in an easy and intuitive environment. For this, **NOVUS** used the most modern and widespread technology, Arduino IDE, and created libraries to access the hardware.

## 7.1 INSTALLING NOVUS NXPROG CORE SUPPORT IN ARDUINO IDE

The NOVUS DigiRail NXprog Core requires Arduino IDE 1.8.6 or above. To install Arduino IDE, you must follow the steps below:

- 1) If not installed, download Arduino Desktop IDE;
- 2) After download, follow the installation guidelines as described in Install the Arduino Desktop IDE link;
- 3) After installation, run the software and click File >> Preferences. A window will appear link the one shown below:

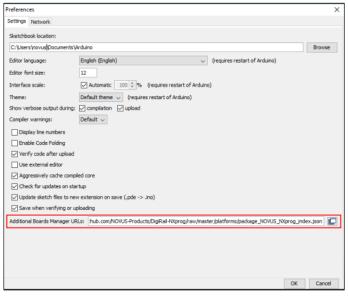

Figure 24 - Arduino IDE installation

- 4) Click the button next to Additional Boards Manager URLs;
- 5) Add the reference to NOVUS platform definition: https://www.novusautomation.com/en/package NOVUS NXprog index.json
- 6) Save preferences, then click **Tools**, select the board and click **Boards Manager**:

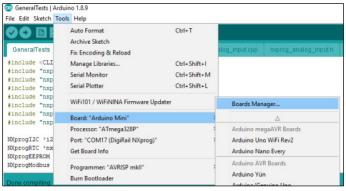

Figure 25 - Boards manager

7) Search for NXprog in Boards Manager:

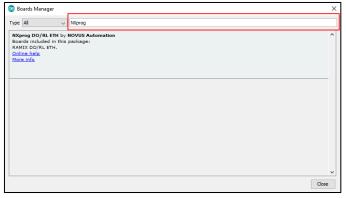

Figure 26 - NXprog

8) Install the NOVUS package;

NOVUS AUTOMATION 22/35

- 9) Close Boards Manager, then click Tools >> Board and select your DigiRail NXprog device under NXprog Arduino Boards section;
- 10) Plug in the DigiRail NXprog;
- 11) Click **Tools** >> **Port** and choose the COM port;
- 12) You can now upload your own sketch.

## 7.2 LIBRARIES AND EXCLUSIVE FUNCTIONS OF DIGIRAL NXPROG

**DigiRail NXprog** programming uses virtually the entire Standard Library defined in the Arduino IDE, which means existing applications can be ported for use on the device. Functions such as *digitalRead* and *analogWrite* are available and require only the correct indication of ports.

The code below, for example, is fully compatible with **DigiRail NXprog**:

```
val = digitalRead(D3);
```

As can be seen above, the reading will be made on the digital port D3. To use the **DigiRail NXprog** ports in the application, just use the nomenclature of the front panel (see the front panel in **Figures 03, 04, 05** and **06**).

In addition to the standard functions of the Arduino library, **DigiRail NXprog** offers several libraries and functions to explore the possibilities of the input and output module. An example of this is the various port configuration possibilities presented in the NovusExpert object.

The code below configures analog input A1:

NovusExpert.analogInput\_setMode(A1, tc\_J, CELSIUS, 0);

In this example, the analog input is configured to operate with a type J thermocouple, presenting the temperature in degrees Celsius, and will have a value of 0 in case of error.

To explore all the possibilities offered by unique functions of **DigiRail NXprog**, refer to the LANGUAGE REFERENCE section available on the **NOVUS** page on GitHub (<a href="https://github.com/NOVUS-Products/DigiRail-NXprog/">https://github.com/NOVUS-Products/DigiRail-NXprog/</a>), which also presents some examples of use for each device function.

NOVUS AUTOMATION 23/35

## 8. NXPERIENCE CONFIGURATION SOFTWARE

NXperience software allows you to configure and analyze DigiRail NXprog data. With the software, you can explore all the features of the device, communicating through its USB interface.

In addition, **NXperience** allows you to force values into the analog and digital inputs and outputs and perform analysis of information about the Ethernet interface and device status.

**NXperience** is the most complete configuration tool for the new line of **NOVUS** devices. The software can be downloaded free of charge from our website <a href="https://www.novus.com.br">www.novus.com.br</a>, in the Downloads area.

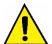

The USB interface powers the device for configuration only and does not allow full use of the device. Thus, the RS485 interface and the analog and digital inputs and outputs will only work when the power supply is connected.

## 8.1 CONFIGURING DIGIRAIL NXPROG WITH NXPERIENCE

You can configure **DigiRail NXprog** by clicking the **Configure** button located on the **NXperience** home screen. The following sections describe each of the configuration passable parameters and their particularities.

#### 8.1.1 GENERAL DEVICE INFORMATION

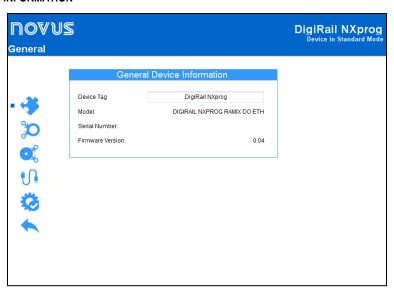

Figure 27 – General parameters

- Device Tag: It allows you to set a name, which will be used as an identifier, for the device. The field allows up to 24 characters.
- Model: It displays the device model.
- Serial Number: It displays the unique device identification number.
- Firmware Version: It displays the firmware version recorded on the device.

NOVUS AUTOMATION 24/35

#### 8.1.2 ANALOG INPUTS

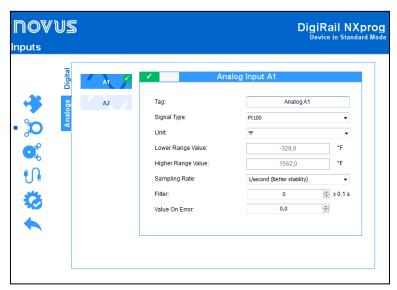

Figure 28 - Analog input

- Tag: It allows you to set a name, which will be used as an identifier, for analog input. The field allows up to 24 characters.
- Signal Type: It allows you to configure the type of sensor to be used for each analog input.
- Unit: It allows you to configure the unit of each analog input. In the case of temperature sensors, it is possible to select the °C or °F units.
- Lower Range Value: With lineal signals, it allows you to set a lower value for the range -65.535 to 65.535.
- Upper Range Value: With lineal signals, it allows you to set a higher value for the range -65.535 to 65.535.
- Sampling Rate: It allows you to set a sampling rate of 1 per second (which gives you better stability) or 10 per second (which gives you worst stability).
- Filter: It allows you to define a filter for the selected analog input.
- Value on Error: It allows you to define a value to be displayed when there is an error in the configured input.

#### 8.1.3 DIGITAL INPUTS

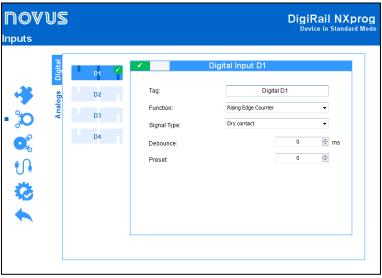

Figure 29 - Digital inputs

- Tag: It allows you to set a name, which will be used as an identifier, for digital input. The field allows up to 24 characters.
- Function: It allows you to select the function to be performed by the digital input.
  - o Logical Status: It allows you to read the logic state of the signal applied to the digital input.
    - High Logic Level (1): Voltages higher than 2.2 V;
    - Low Logic Level (0): Voltages lower than 1.5 V.
  - Rising Edge Counter: It allows you to count the number of pulses received at the Rising edge. Up to 250 Hz.
  - Falling Edge Counter: It allows you to count the number of pulses received at the Falling Edge. Up to 250 Hz.
  - Integrator ON/OFF: It allows the time intervals of the digital input to be integrated into a recorder and, in another register, the time intervals of the connected digital input. Amount accounted in seconds.

• Signal Type: It allows you to configure the type of sensor to be used.

NOVUS AUTOMATION 25/35

- **Debounce:** It allows you to set a time to be disregarded by the counter after detecting the edge at the input. Functionality available when selecting the sensor type Dry Contact. Interval limited to 10 s (10 000 ms) maximum.
- Preset: It allows you to set an initial value for the Rising Edge, Falling Edge, and Integrator ON/OFF counters.

#### 8.1.4 ANALOG OUTPUTS

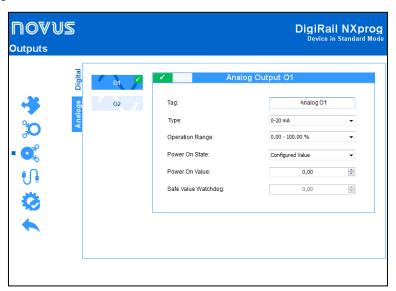

Figure 30 - Analog outputs

- Tag: It allows you to set a name, which will be used as an identifier, for the analog output. The field allows up to 24 characters.
- Operating Range: It allows you to set the analog output scale, which can be
- Power On State: It allows you to set a value for the analog output when the device is turned on and before an analog output value setting command is received. There are three possible options:
  - o Disabled: It allows the analog output to remain off after device initialization and until a valid command is received.
  - Configured Value: It allows you to set the value to be adopted in the Initial Value parameter after the device initialization and until a valid command is received.
    - Power On Value: It allows you to set the value to be adopted by the analog output after the device initialization. This parameter is directly related to the chosen operating range and can be any value within the range 0 to 100 % or 0 to 32,000 counts.
  - Last Valid Value: It allows determining that, after the device initialization, the analog output adopts the last valid value applied from the respective value manipulation registers provided by (HR\_AO "x"\_VALUE).
- Safe Value Watchdog: It allows you to set a value to be adopted by the analog output in case of loss of Ethernet and/or RS485 communication.

NOVUS AUTOMATION 26/35

#### 8.1.5 DIGITAL OUTPUTS

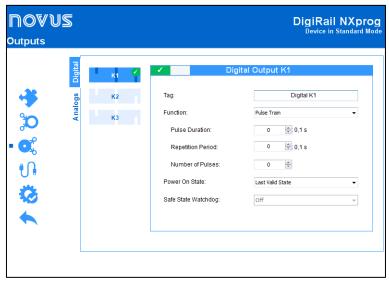

Figure 31 - Digital outputs

- Tag: It allows you to set a name, which will be used as an identifier, for the digital output. The field allows up to 24 characters.
- Actuation Mode: It allows you to define the mode of operation of the digital output.
  - o Logical State: When selected, it allows the value 0 or 1 to be applied to the configured digital output.
  - Pulse: When selected, it allows the digital output to be turned on for a set time (defined in the Pulse Duration parameter) and after that
    period returns to the off condition.
    - Pulse Duration: It allows you to set the pulse duration and how long the digital output will remain on.
  - o Pulse Train: When selected, it allows the digital output to generate a defined pulse sequence.
    - Pulse Duration: It allows you to set the pulse duration and how long the digital output will remain on.
    - Repetition Period: It allows you to define the repetition period of the pulse train, which consists of the interval between the pulses.
    - Number of Pulses: It allows you to set the number of pulses to be applied in the configured range.
- Power On State: It allows you to set the initial state of the device's analog output after initializing the device until a command is acknowledged.
  - o Off: It allows the digital output to remain off (0) after device initialization.
  - o On: It allows the digital output to start on (1) after device initialization.
  - o Last Valid State: It allows the digital output to adopt the last valid state registered.
- Safe State Watchdog: It allows you to set the condition to be adopted by the digital output when a command is interrupted due to a communication failure.
  - Off: It allows the digital output to remain off until communication is restored.
  - On: It allows the digital output to remain on until communication is restored.

NOVUS AUTOMATION 27/35

#### 8.1.6 COMMUNICATION PARAMETERS

#### **8.1.6.1 ETHERNET**

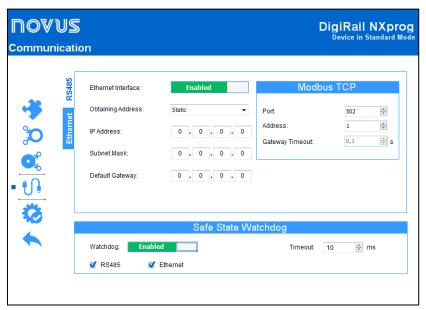

Figure 32 - Communication: Ethernet

#### INTERNET INTERFACE

- Ethernet: It allows you to enable or disable the Ethernet interface.
- Obtaining Address: It allows you to define how DigiRail NXprog will obtain an IP: DHCP (Dynamic Host Configuration Protocol), which allows the IP (Internet Protocol) of the device to be assigned by the network server, or Static, which allows the user sets the IP address, subnet mask, and default gateway for the connection.
- IP Address: It allows you to enter the IP, which refers to the identification of the device in a local or public network, to be used by the device. This is a required field when the **Obtaining Address** parameter is marked **Static**.
- Subnet Mask: Also known as subnet mask or netmask, it allows you to divide a specific network into smaller subnets, making it more effective to use a certain IP address space. This is a required field when the **Obtaining Address** parameter is marked **Static**.
- **Default Gateway:** It allows you to enter a default gateway, which refers to the device address on the network that connects your computers to the Internet, to the device. This is a required field when the **Obtaining Address** parameter is marked **Static**.

#### **MODBUS TCP**

- Port: It allows you to define the TCP port on which the service will be available.
- Address: It allows you to set the Modbus address to be adopted by the device, so that it can communicate on a Modbus network.
- Gateway Timeout: It allows you to set the timeout (in milliseconds) of the gateway. This is a required field when the Modbus Operation Mode parameter of the RS485 tab (see section RS485) is selected as the Gateway.

NOVUS AUTOMATION 28/35

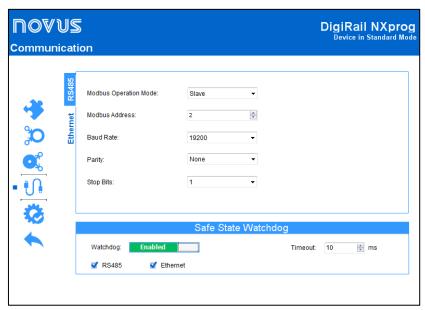

Figure 33 - Communication: RS485

- Modbus Operation Mode: It allows you to set the Modbus operation mode of the RS485 interface: Slave or Gateway.
- Modbus Address: It allows you to set the Modbus address to be used by the device, so that it can communicate on a Modbus network. This is
  an editable field when the Modbus Operation Mode parameter is selected as Slave. Allows an address between 1 and 247.
- Baud Rate: It allows you to set the Baud Rate to be used by the Modbus network.
- Parity: It allows you to set the parity to be used by the Modbus network: even, odd or none.
- Stop Bits: It allows you to set the number of Stop Bits to be used by the Modbus network.

#### **GATEWAY MODE OPERATION**

You can configure **DigiRail NXprog** to operate in Gateway mode between a Modbus TCP network and a Modbus RTU network. **DigiRail NXprog** will allow a Modbus TCP client on the Modbus TCP network (a PLC or a SCADA system via **Ethernet**, for example) to communicate with devices from a Modbus RTU network in RS485. In this mode, the Arduino module cannot operate as Modbus RTU master or slave, because the RS485 interface will be dedicate to access via Modbus TCP. However, every Arduino application can share information through the shared registers (see <u>Shared Registers Table</u> section).

Along with the Ethernet interface configuration, there is a configuration of Modbus TCP where, in addition to the port, you can configure the RTU address of the **DigiRail NXprog** and, if it is enabled, you can also configure the timeout of the Modbus TCP/RTU gateway. All Modbus TCP requests received by **DigiRail NXprog** with a different Modbus RTU address than the address configured in the device will be converted to the Modbus RTU protocol and retransmitted in the RS485 network. Responses to these requests will be reconverted to the Modbus TCP protocol and relayed over the Ethernet network to the requesting Modbus TCP client.

The Gateway mode adapts the protocol to the physical environment and is transparent to the Modbus TCP client.

#### 8.1.6.3 SAFE STATE WATCHDOG

- Watchdog: It allows you to enable or disable the Watchdog function.
- **Timeout:** It allows you to enter a period of time (in ms) to activate the Watchdog function. If there is a loss of communication and once the timeout time set in this parameter has passed, the analogue or digital output will receive the value previously set in the **Safe State Watchdog** parameter. This parameter can be configured with a minimum value of 10 ms and a maximum value of 65535 ms.
- R\$485: If selected, it allows the Watchdog function to act on the R\$485 interface.
- Ethernet: If selected, it allows the Watchdog function to act on the Ethernet interface.

NOVUS AUTOMATION 29/35

## 8.2 DIAGNOSTICS

You can view the **DigiRail NXprog** diagnostics tab by clicking the **Diagnostics** button located on the **NXperience** home screen. In addition to providing an analysis of the communication status of the device, this tab also allows you to force specific values for each channel.

The following sections describe each of the configuration passable parameters and their particularities.

## 8.2.1 FORCING DIGITAL INPUTS

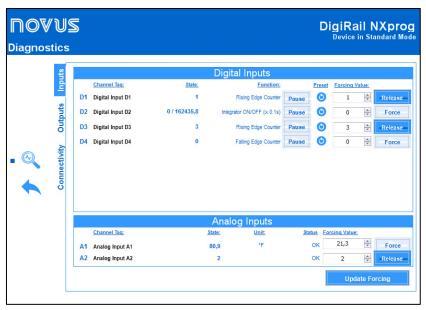

Figure 34 - Diagnostics: Inputs

- Channel Tag: It displays the channel tag, defined in the Tag parameter of each digital input.
- State: It displays the current value displayed by the channel.
- Function: It displays the function configured for each channel, defined in the Function parameter of each digital input.
  - Pause: Available for Counter and Integrator functions. It allows pausing the counter/integrator value. This button is used to pause and to
    resume the counter/integrator.
- Preset: It allows you, when clicking the button, to apply to the channel the value previously configured in the Preset parameter of the digital input.
- Forcing Value: It allows you to force a specific value for each channel by entering the desired value and clicking the executing this function, the **State** parameter will adopt the forced value. To stop forcing, just click the Release button.
- Update Forcing: It allows you to update the forcing values of the already forced channels by clicking the respective button.

## 8.2.2 FORCING ANALOG INPUTS

- Channel Tag: It displays the channel tag, defined in the Tag parameter of each analog output.
- State: It displays the current value displayed by the channel.
- Unit: It displays the unit configured for each analog input, set in the Unit parameter of each analog input.
- Status: It displays the status of each analog input. OK means there is no error in the analog input. NOK means there is an error in the analog input.
- Forcing Value: It allows you to force a specific value for each channel by entering the desired value and clicking the executing this function, the **State** parameter will adopt the forced value. To stop forcing, just click the Release button.
- Update Forcing: It allows you to update the forcing values of the already forced channels by clicking the respective button.

NOVUS AUTOMATION 30/35

#### 8.2.3 FORCING DIGITAL OUTPUTS

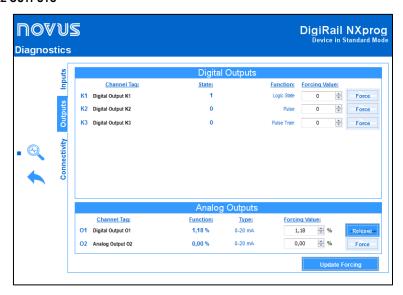

Figure 35 - Diagnostics: Outputs

- Channel Tag: It displays the channel tag, defined in the Tag parameter of each digital output.
- State: It displays the current value displayed by the channel.
- Function: It displays the function configured for each channel, defined in the Actuation Mode parameter of each digital output.
- Forcing Value: It allows you to force a specific value for each channel by entering the desired value and clicking the executing this function, the **State** parameter will adopt the forced value. To stop forcing, just click the Release button.
- Update Forcing: It allows you to update the forcing values of the already forced channels by clicking the respective button.

#### 8.2.4 FORCING ANALOG OUTPUTS

- Channel Tag: It displays the channel tag, defined in the Tag parameter of each analog output.
- State: It displays the current value displayed by the channel.
- Type: It displays the type of output signal configured for each channel: 0-20 mA, 4-20 mA or 0-10 V.
- Forcing Value: It allows you to force a specific value for each channel by entering the desired value and clicking the executing this function, the **State** parameter will adopt the forced value. To stop forcing, just click the Release button.
- **Update Forcing:** It allows you to update the forcing values of the already forced channels by clicking the respective button.

NOVUS AUTOMATION 31/35

#### 8.2.5 COMMUNICATION

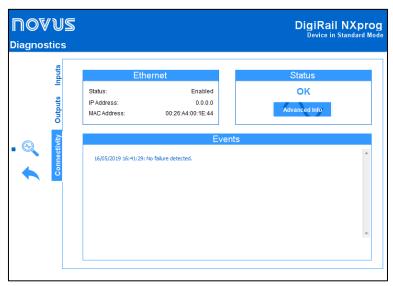

Figure 36 - Diagnostics: Communication

## 8.2.5.1 ETHERNET

- Status: It informs whether the Ethernet interface is enabled.
- IP Address: It displays the IP address of the device.
- MAC Address: It displays the MAC address of the device.

## 8.2.5.2 STATUS

It informs if the device is in an error state.

Advanced Info: It displays the date, time and name of the event or error displayed by the device. Check Table 07 and Table 08 for further information on this.

| EVENT FLAGS                                          |
|------------------------------------------------------|
| Ethernet communication is enabled and running.       |
| This device is connected via USB.                    |
| A Watchdog event occurred on the RS485 interface.    |
| A Watchdog event occurred on the Ethernet interface. |
| One of the enabled channels has been forced.         |
| One of the enabled channels has been paused.         |

Table 07 - Event flags

| ERROR FLAGS             |  |  |
|-------------------------|--|--|
| Analog output failure.  |  |  |
| Digital output failure. |  |  |
| Power supply failure.   |  |  |
| Analog inputs failure.  |  |  |

Table 08 – Error flags

NOVUS AUTOMATION 32/35

# 9. TECHNICAL SPECIFICATION

| FEATURES                  |                                                                                                    | DIGIRAIL NXPROG                                                                                                    |
|---------------------------|----------------------------------------------------------------------------------------------------|----------------------------------------------------------------------------------------------------|
| Input Channels            | 4 Digitals and 2 Analogs                                                                                                    |                                                                                                    |
| Output Channels           | 3 Digitals or 2 Relays and 2 Analogs                                                                                                    |                                                                                                    |
| Analog Input              | Analog Signals Accepted                                                                                                    | Thermocouples J, K, T, N, E, R, S e B, Pt100, Pt1000, NTC, 0-60 mV, 0-5 Vdc, 0-10 Vdc, 0-20 mA, 4-20 mA                                                                                                    |
|                           | Accuracy of Measure                                                                                                    | Thermocouples: 0.2 % of maximum range Pt100, Pt1000, NTC, mA, V, mV: 0.15 % of the maximum range Cold junction error to be considered for measurements with thermocouples:<br>J, K, T: $\pm$ 1 °C / $\pm$ 1.8 °F N, E, R, S, B: $\pm$ 3 °C / $\pm$ 5.4 °F |
|                           | Input Impedance from Analog<br>Channels                                                                                                    | 0-60 mV, Pt100, Pt1000, NTC and thermocouples : >10 M $\Omega$ 0-5 V, 0-10 V: >1 M $\Omega$ 4-20 mA: 15 $\Omega$ + (1 V @ 20 mA)                                                                                                    |
|                           | Pt100                                                                                                    | Maximum compensated cable resistance: 20 $\Omega$ Excitation current: 0.60 mA                                                                                                    |
|                           | Analogue Channel resolution                                                                                                    | Analog inputs: 16 bits (65536 levels)                                                                                                    |
| Digital Input             | Logical Levels                                                                                                    | Logical Level "0": < 0.5 V<br>Logical Level "1": > 3 V                                                                                                    |
|                           | Maximum Voltage                                                                                                    | 30 V                                                                                                    |
|                           | Input Impedance                                                                                                    | 270 kΩ                                                                                                    |
|                           | Input Current @ 30 Vdc (typical)                                                                                                    | 0.15 mA                                                                                                    |
|                           | Maximum Frequency (square wave)                                                                                                    | Dry Contact: 10 Hz<br>PNP: 250 Hz<br>NPN: 250 Hz                                                                                                    |
|                           | Minimum Pulse Duration                                                                                                    | Dry Contact: 50 ms PNP: 4 ms NPN: 4 ms                                                                                                    |
| Transistor Digital Output | Transistor outputs (Sourcing)  Maximum load current: 500 mA  Short-circuit current: 70 mA  Maximum switching voltage: 30 Vdc  Minimum switching voltage: 6 Vdc |                                                                                                    |
| Relay Digital Output      | Type: SPST-NO and SPDT  Maximum load current: 3 A (SPST) / 6 A (SPDT)  Switching voltage: 250 Vac  Suitable for resistive loads                                |                                                                                                    |
| Analog Output             | Signal types: 0-20 mA, 4-20 mA, 0-10 V  Maximum load: 0-20 / 4-20 mA: ≤ 500 Ohms  0-10 V: ≥ 2000 Ohms  Resolution: 12 bits  Accuracy: 0.5 %                    |                                                                                                    |
| Programmable Module       | Programmable Environment                                                                                                    | Programmable in Arduino IDE. Support for the standard Arduino library with <b>NOVUS</b> extensions.                                                                                                    |
|                           | Processor                                                                                                    | ATMEGA4809 with 48 kB Flash, 6 kB SRAM and 256 B EEPROM.                                                                                                    |
|                           | RTC                                                                                                    | Real time clock with accuracy of +- 3 ppm.  Internal backup battery with up to five-year estimated life.  512 B SRAM battery-powered memory.                                                                                                    |
|                           | EEPROM                                                                                                    | 256 kb of EEPROM memory available for data storage.                                                                                                    |
|                           | WDT                                                                                                    | Watchdog Timer for monitoring of Arduino code execution.                                                                                                    |
|                           | BOD                                                                                                    | Brown-Out Detection for processor power supply monitoring.                                                                                                    |
| Communication Interfaces  | USB<br>Ethernet: 10/100 Mb/s, IEEE standard 802.3u                                                                                                    |                                                                                                    |

NOVUS AUTOMATION 33/35

|                                       | RS485                                                                         |  |  |
|---------------------------------------|-------------------------------------------------------------------------------|--|--|
| Configurator Software                 | NXperience (via USB for desktops and notebooks)                               |  |  |
| Power Supply                          | Voltage: 10 Vdc to 36 Vdc Maximum consumption: 5 W Typical consumption: 20 mA |  |  |
| Dielectric Rigidity                   | See Figure 10                                                                 |  |  |
| Operating Temperature and<br>Humidity | Temperature: -20 to 60 °C<br>Humidity: 5 to 95 % RH, non-condensing           |  |  |
| Housing                               | ABS+PC                                                                        |  |  |
| Protection Rating                     | IP2O                                                                          |  |  |
| Dimensions                            | 100 x 30 x 110 mm                                                             |  |  |
| Certifications                        | CE                                                                            |  |  |

Table 09 – Technical Specification

NOVUS AUTOMATION 34/35

# 10. WARRANTY

Warranty conditions are available on our website  $\underline{\text{www.novusautomation.com/warranty}}.$ 

NOVUS AUTOMATION 35/35